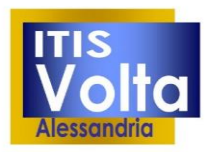

Spalto Marengo, 42 - 15121 Alessandria Tel. 0131 227239 - Fax 0131 225713 Cod. Fiscale 00506300060 Cod. Mecc. ALTF01000R www.volta.edu.it segreteria@volta.edu.it altf01000r@pec.istruzione.it

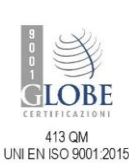

**ISTRUZIONE ALLA COMPILAZIONE E CONSEGNA DELLA MODULISTICA DEGLI ADEMPIMENTI FINALI**

In occasione degli adempimenti di fine anno scolastico si ritiene opportuno fornire istruzioni dettagliate per la corretta compilazione dei modelli ed il loro salvataggio; qualsiasi problema riscontrato nella compilazione deve essere comunicato al responsabile per le necessarie correzioni.

Per l'inserimento dei documenti o la compilazione dei questionari on-line, seguire le istruzioni sul portale Moodle dove, dopo l'accesso con credenziali, occorre selezionare il corso docenti per trovare i questionari e i documenti qui descritti. Alcuni adempimenti sono già stati collocati sulla piattaforma Google.

Una corretta modalità di archiviazione costituisce la prima regola fondamentale per la rintracciabilità dei documenti e per la corretta gestione del sistema.

Per eliminare non conformità evidenziate negli anni scorsi in diverse occasioni, si definisce la modalità di salvataggio dei file più sensibili al funzionamento del sistema. (punto 2)

Tutta la documentazione è aggiornata per l'anno scolastico di riferimento, si richiede esplicitamente di non modificare in autonomia le intestazioni, i codici e loghi.

## **1. Documentazione adempimenti finali:**

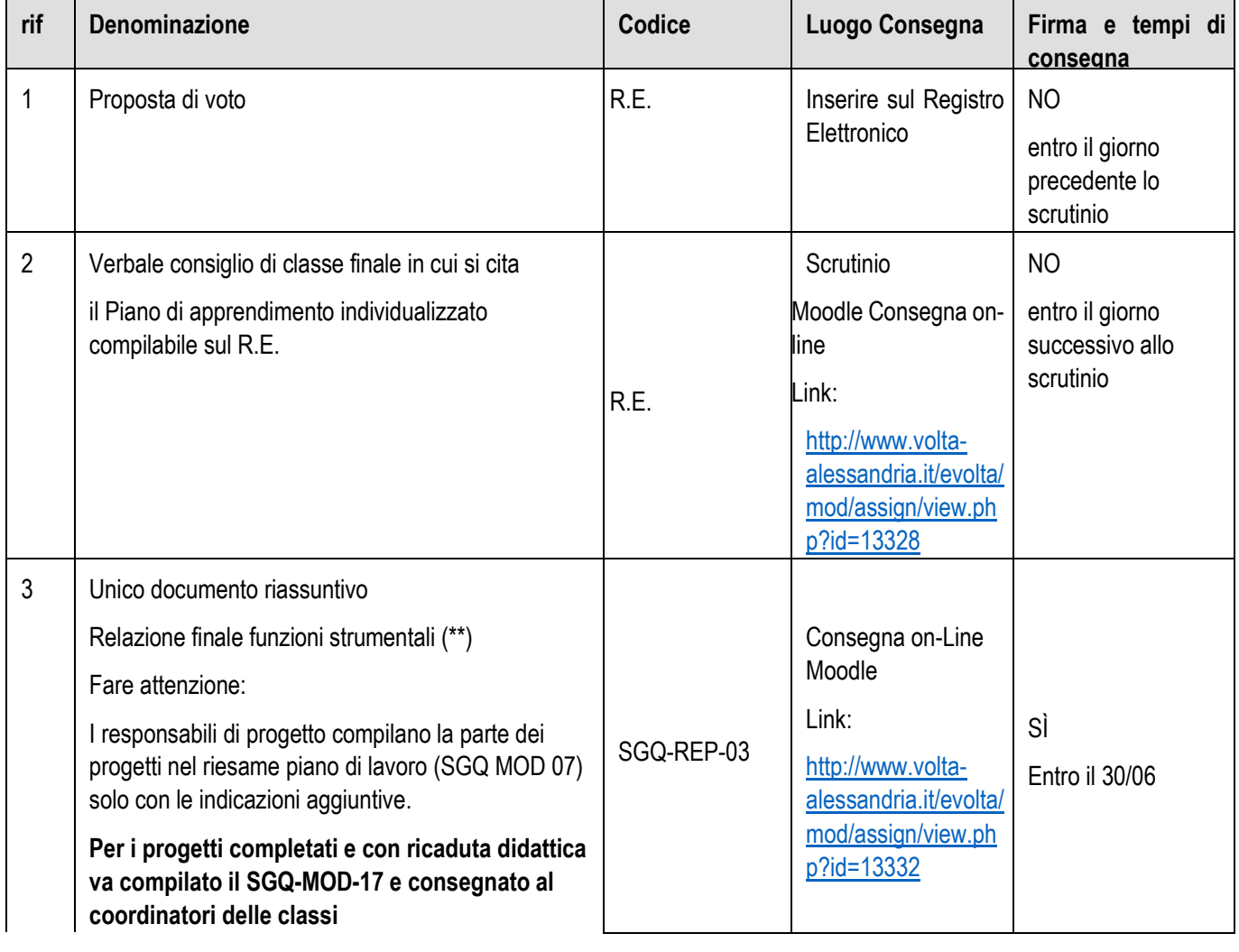

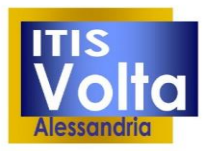

Spalto Marengo, 42 - 15121 Alessandria<br>Tel. 0131 227239 - Fax 0131 225713<br>Cod. Fiscale 00506300060 Cod. Mecc. ALTF01000R www.volta.edu.it segreteria@volta.edu.it altf01000r@pec.istruzione.it

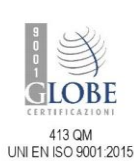

## **ISTRUZIONE ALLA COMPILAZIONE E CONSEGNA DELLA MODULISTICA DEGLI ADEMPIMENTI FINALI**

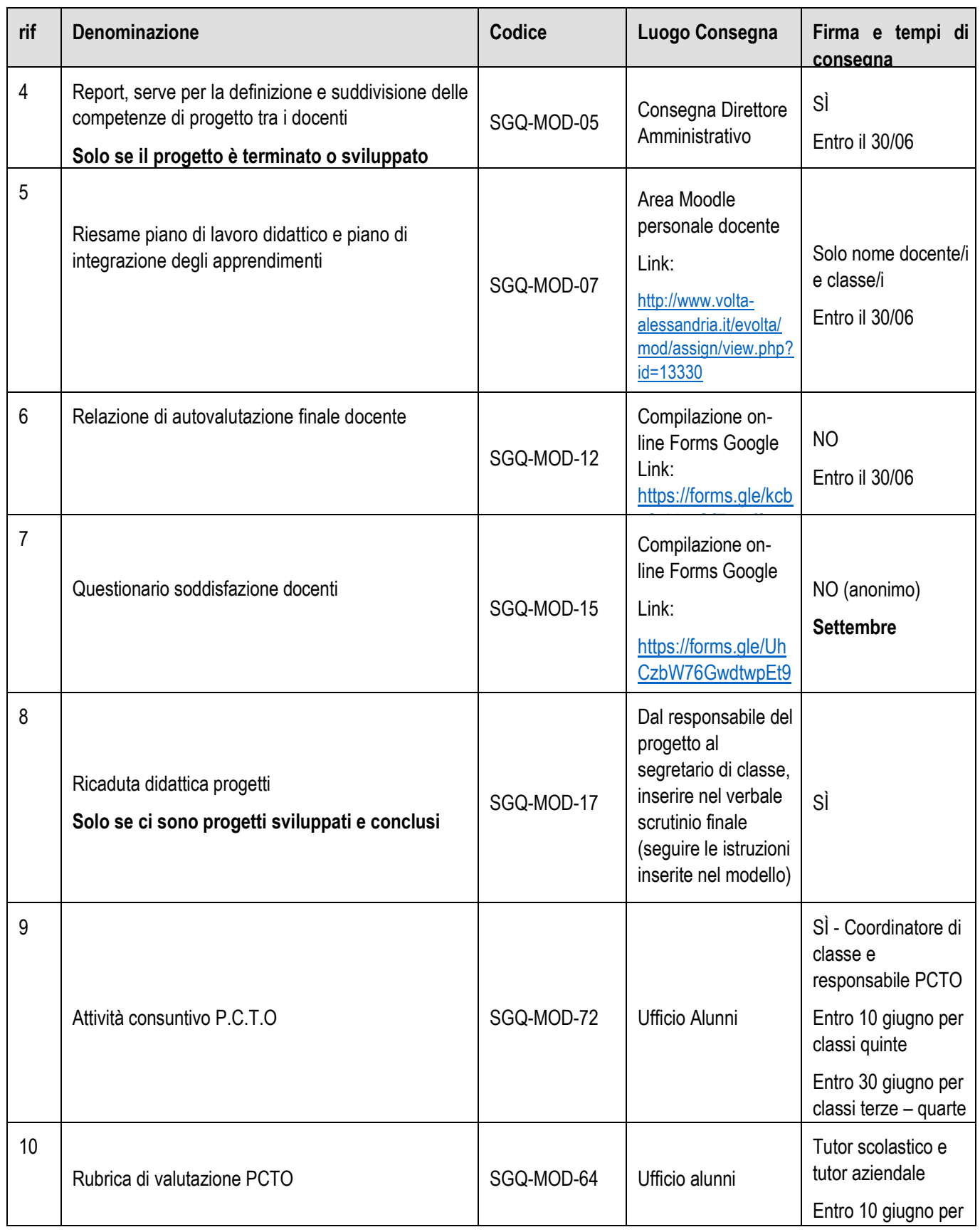

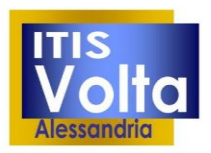

Spalto Marengo, 42 - 15121 Alessandria Tel. 0131 227239 - Fax 0131 225713 Cod. Fiscale 00506300060 Cod. Mecc. ALTF01000R www.volta.edu.it segreteria@volta.edu.it altf01000r@pec.istruzione.it

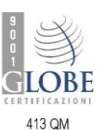

413 QM<br>UNI EN ISO 9001:2015

## **ISTRUZIONE ALLA COMPILAZIONE E CONSEGNA DELLA MODULISTICA DEGLI ADEMPIMENTI FINALI**

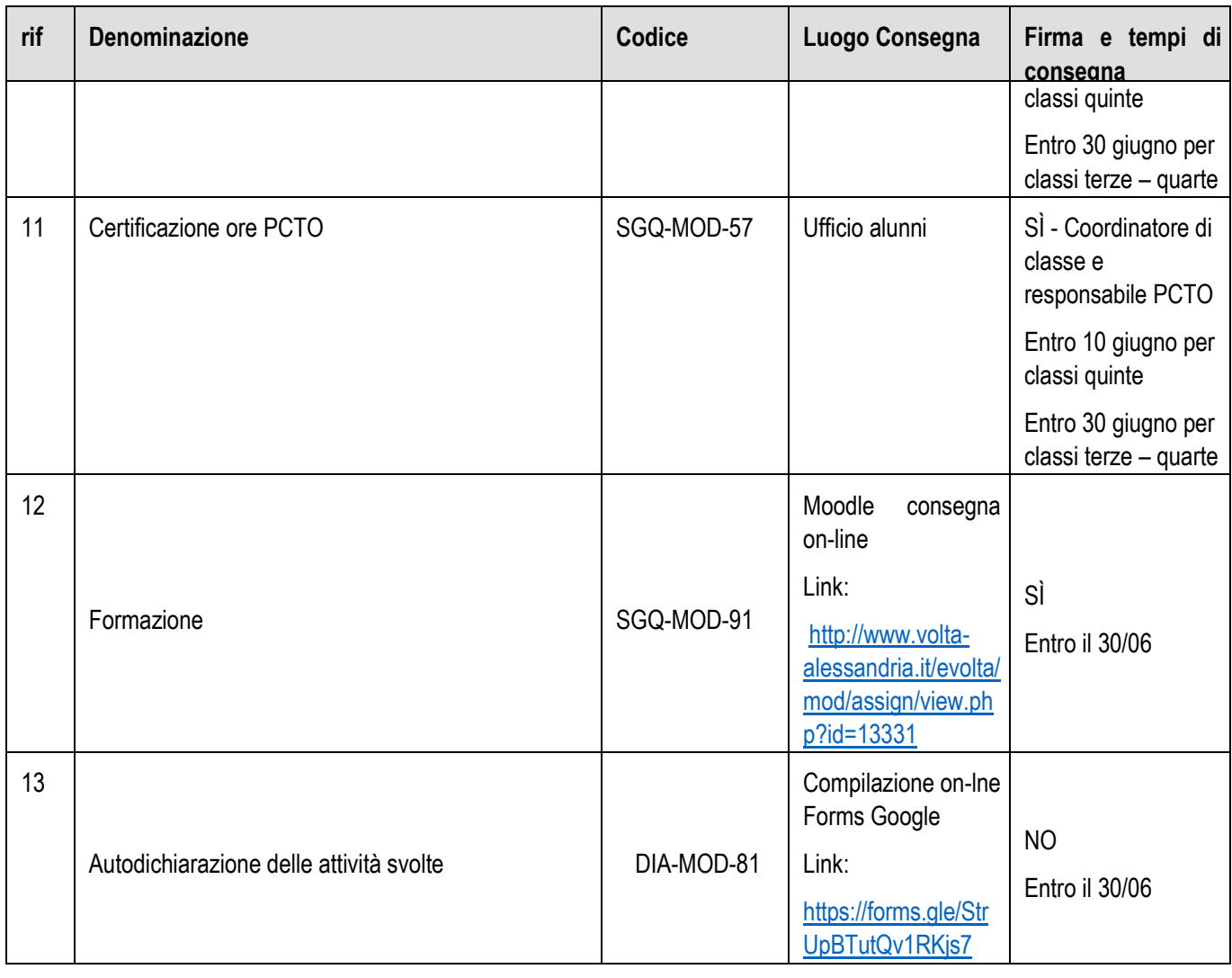

(\*\*) se referente di progetto compilare tutto il documento, altrimenti cancellare le due tabelle e redigere semplice relazione come indicato nelle istruzioni ad inizio documento

## **2. Modalità di salvataggio dei modelli**

a) Il modello **SGQ-REP-03** (relazione finale progetti – relazione finale funzioni strumentali), compilato dal responsabile progetto, va salvato in formato PDF come: **codice (vedi tabella) nome referente\_codice progetto (P01, P02, P03, ecc.).pdf**.

Es.: SGQ-REP-03\_sgatti\_P02.pdf (progetto qualità)

b) Il modello **SGQ-MOD-07** (riesame piano di lavoro) si salva, in formato PDF, come: **codice (vedi tabella) nome docente classe\_sezione\_materia.pdf**.

Es.: SGQ-MOD-07\_sgatti\_3AA\_aerotecnica.pdf

- c) Il modello **SGQ-MOD-17** (ricaduta didattica progetti), compilato dal responsabile progetto, va salvato, in formato PDF, come: **codice (vedi tabella) nome referente\_codice progetto P01, P02, P03, ecc.).pdf**.
	- Es.: SGQ-MOD-17\_sgatti\_P02.pdf (progetto qualità)